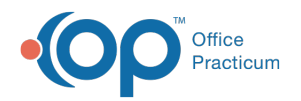

## How do I print a missed school note for a patient who wasn't seen in the office?

Last Modified on 04/27/2018 4:11 pm EDT

Missed School Notes can only be printed from the schedule when an appointment exists for that day. To generate a missed School Note for a patient who was not seen in the office, you will want to create a general letter. Click **here** to view an article that will walk you through the process.

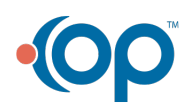